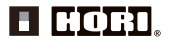

# **Návod k obsluze**

Děkujeme, že jste si zakoupili tento výrobek. Než jej začnete používat, přečtěte si prosím důkladně všechny pokyny. Po přečtení uchovejte návod pro případné budoucí použití.

# **Varování**

## **Varování Rodiče/opatrovníci: Pečlivě si přečtěte následující informace.**

- Tento výrobek obsahuje malé části. Udržujte výrobek mimo dosah dětí mladších 3 let.
- Udržujte výrobek mimo dosah malých dětí a nemluvňat. V případě spolknutí malých částí ihned vyhledejte lékařskou pomoc.
- Dlouhý kabel. Riziko uškrcení.
- Udržujte produkt mimo prašná a vlhká místa.
- Pokud je výrobek poškozený nebo upravený, nepoužívejte jej.
- Nedopusťte, aby došlo k namočení výrobku. Mohlo by dojít ke vzniku požáru, úrazu elektrickým proudem nebo poruše.
- Nepokládejte výrobek do blízkosti zdrojů tepla ani jej delší dobu nenechávejte na přímém slunci. Přehřátí může způsobit poruchu.
- Nedotýkejte se kovových částí USB.
- Nevyvíjejte na výrobek velký tlak a nevystavujte jej silným nárazům.
- Za kabel produktu netahejte ani jej neohýbejte.
- Výrobek nerozebírejte, neupravujte ani se jej nepokoušejte opravovat.
- Pokud je výrobek třeba vyčistit, použijte pouze suchý měkký hadřík. Nepoužívejte chemické prostředky jako benzen nebo rozpouštědla.
- Výrobek nepoužívejte k jiným než zamýšleným účelům. Nejsme odpovědní za žádné nehody či škody vzniklé jiným než zamýšleným použitím výrobku.

# **Obsah balení**

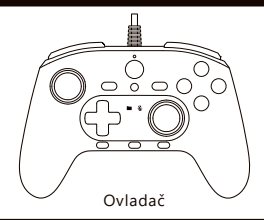

# **Platforma**

# **Xbox Series X|S / Xbox One / Windows 10**

.<br>Iako PC ovladač prostřednictvím XInput. ek nepodporuje DirectInput. Systémové požadavky Port USB, připojení k internetu

**Důležité**

Než začnete výrobek používat se systémem Xbox Series X|S / Xbox One, přečtěte si důkladně všechny pokyny. Ujistěte se, že je váš Xbox Series X|S / Xbox One aktualizovaný na nejnovější verzi firmwaru.

Tento produkt je určen pro zařízení Xbox Series X|S, ale je možné ho použít také se zařízením Xbox One a systémem Windows 10 podle pokynů v této příručce.

# **Popis**

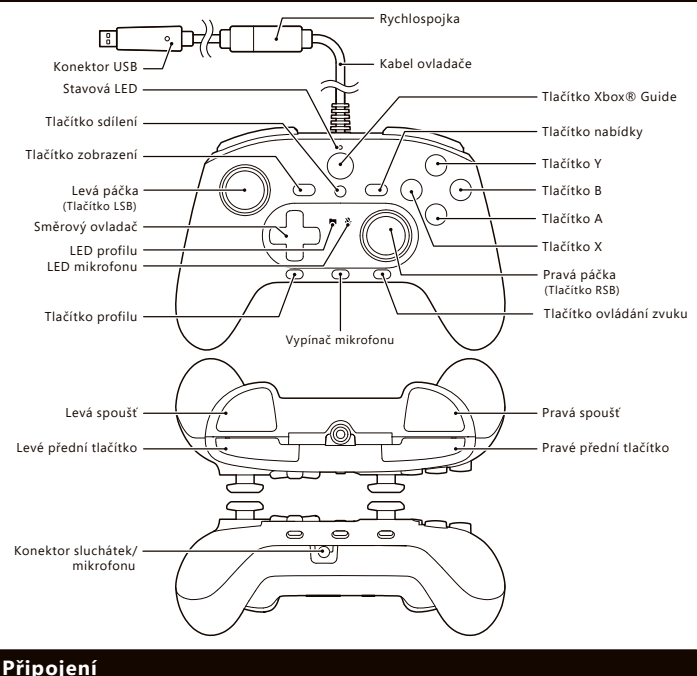

Připojte ovladač do portu USB konzole Xbox Series X|S.

\* Během připojování kabelu USB se nedotýkejte žádných tlačítek.

\* Před zasunutím zkontrolujte správnou orientaci konektoru.

# **Rychlospojka**

Ovladač je vybaven rychlospojkou. Jedná se o bezpečnostní prvek, který snižuje pravděpodobnost spadnutí konzole Xbox Series X|S na zem v důsledku zatažení za kabel ovladače. Pokud by konzole spadla a někoho zasáhla, mohlo by dojít (zvláště pak u malých dětí) k vážnému poranění. Aby se snížilo riziko poranění nebo poškození konzole či počítače, je důležité používat ovladač a rychlospojku správným způsobem. K rutinnímu připojování a odpojování ovladače používejte konektor ovladače, ne rychlospojku. Pokud se rychlospojka rozpojí, stačí ji připojit zpět vyrovnáním drážek a zatlačením obou části proti sobě. Pokud není rychlospojka správně připojena, ovladač nebude fungovat. Nikdy rychlospojku nezalepujte lepidlem ani páskou, abyste zabránili jejímu rozpojování. Rychlospojka snižuje, avšak neeliminuje, riziko stržení počítače či konzole z povrchu, na kterém jsou postaveny.

K dalšímu snížení rizika:

- Nedovolte, aby kdokoli tahal za ovladače nebo kabel ovladače, a posouval tím počítač či konzoli.
- Zabraňte zamotání či křížení kabelů navzájem.

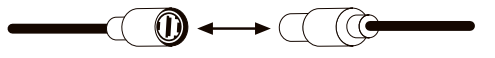

# **Ovládání zvuku**

Hlasitost a Mixer lze upravit.

Při nastavení zvuku na maximální nebo minimální hlasitost uslyšíte pípnutí.

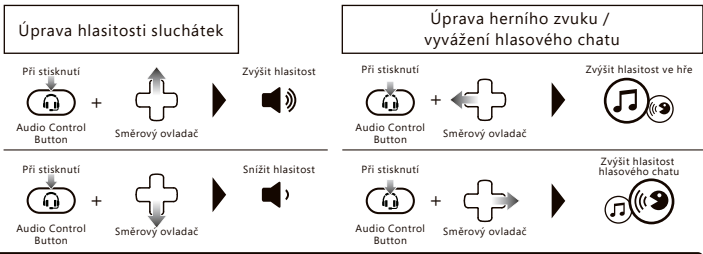

# **Ovládání mikrofonu**

Zapnutí/vypnutí mikrofonu na sluchátkách a vstupní citlivost lze upravit. Při nastavení mikrofonu na maximální nebo minimální hlasitost uslyšíte pípnutí.

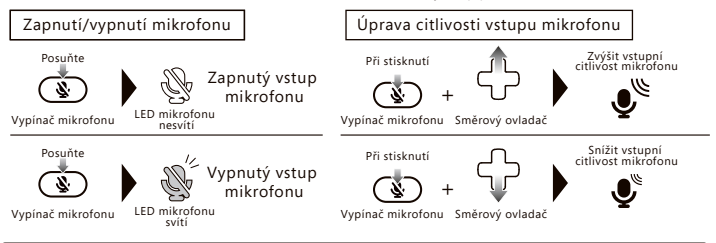

# **Stáhnout aplikaci**

### **『HORI Device Manager for Xbox Series X』**

<Postup stažení>

- $\Omega$  V obchodě Microsoft Store vyhledeite "HORI".
- ② Nainstalujte aplikaci "HORI Device Manager for Xbox Series X".

#### ●O profilu

Tlačítko profilu slouží k přepínání profilů (profily lze upravovat prostřednictvím aplikace HORI Device Manager for Xbox Series X).

Tlačítko profilu

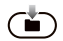

Profily se přepínají stisknutím tlačítka profilu.

# **Hlavní funkce**

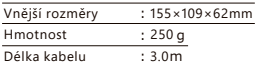

V aplikaci lze upravit následující funkce:

- Režim přiřazení
- Analogová páčka
- Spoušť (levá/pravá)

■ Vibrace ■ Nastavení zvuku

■ Profil

LED profilu změní barvu v závislosti na nastavení profilu.

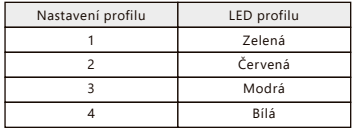

# **Obsah je uzamčen**

**Dokončete, prosím, proces objednávky.**

**Následně budete mít přístup k celému dokumentu.**

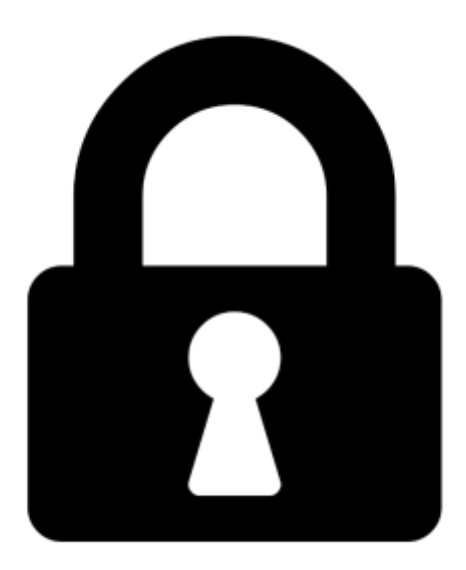

**Proč je dokument uzamčen? Nahněvat Vás rozhodně nechceme. Jsou k tomu dva hlavní důvody:**

1) Vytvořit a udržovat obsáhlou databázi návodů stojí nejen spoustu úsilí a času, ale i finanční prostředky. Dělali byste to Vy zadarmo? Ne\*. Zakoupením této služby obdržíte úplný návod a podpoříte provoz a rozvoj našich stránek. Třeba se Vám to bude ještě někdy hodit.

*\*) Možná zpočátku ano. Ale vězte, že dotovat to dlouhodobě nelze. A rozhodně na tom nezbohatneme.*

2) Pak jsou tady "roboti", kteří se přiživují na naší práci a "vysávají" výsledky našeho úsilí pro svůj prospěch. Tímto krokem se jim to snažíme překazit.

A pokud nemáte zájem, respektujeme to. Urgujte svého prodejce. A když neuspějete, rádi Vás uvidíme!